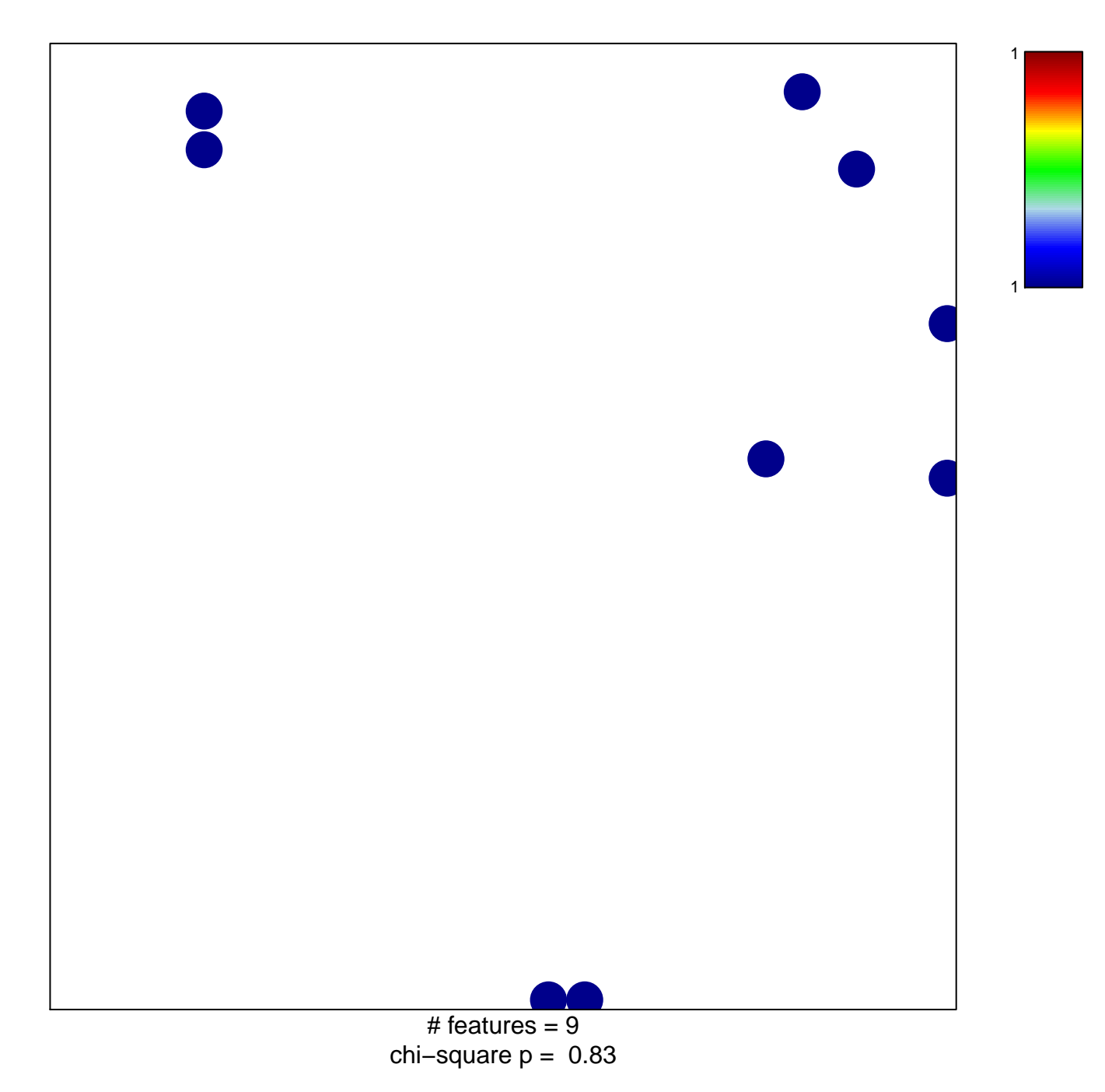

## hsa-miR-373\*

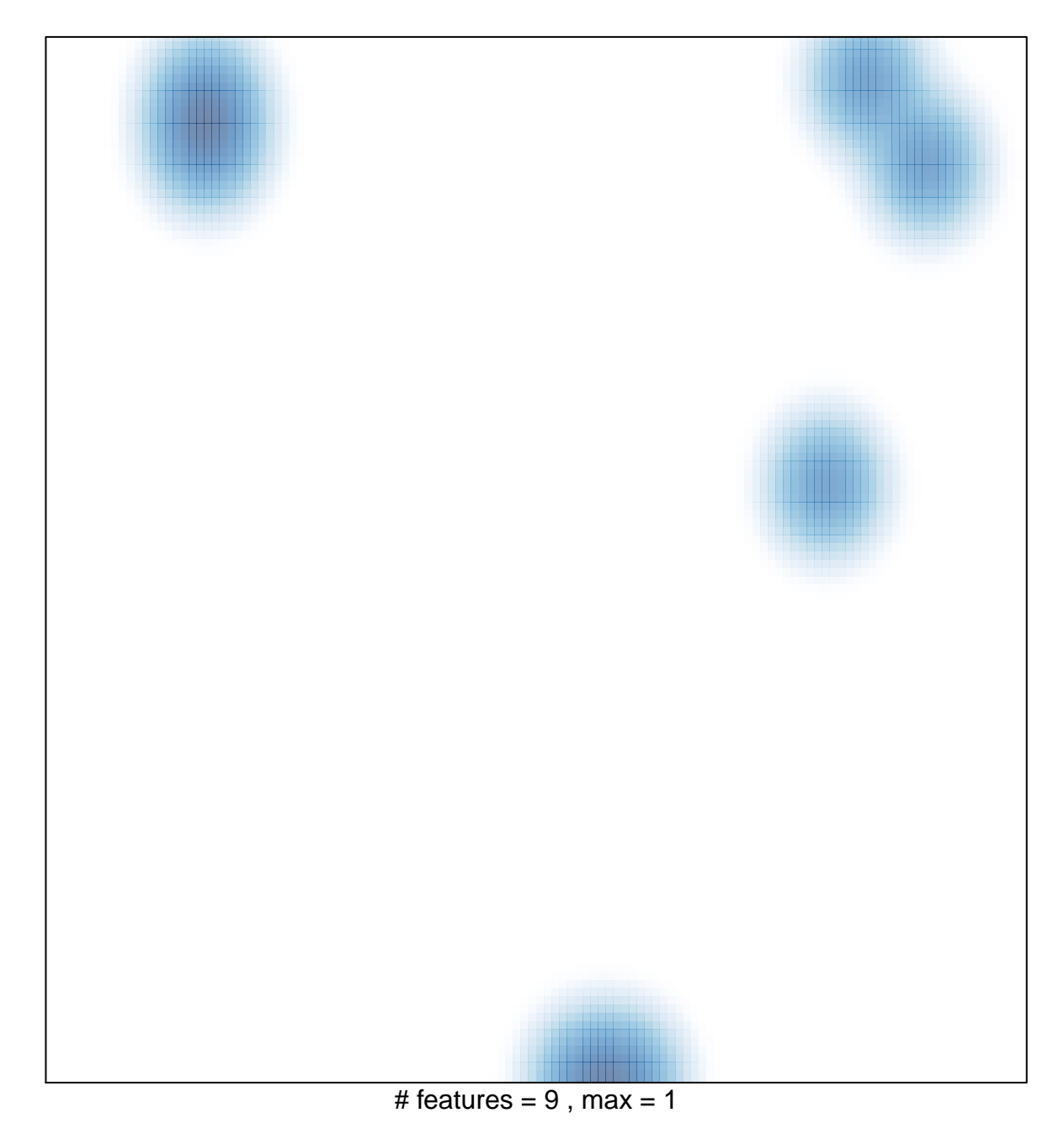